# Thematic and spatial analysis of technologies using CorText Manager and RISIS patent database

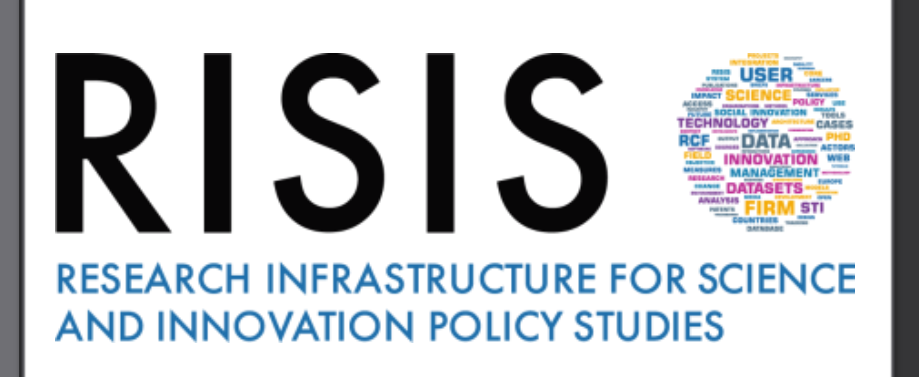

RISIS training sessions

Lionel VILLARD

LISIS, IFRIS, INRAE, CorText, ESIEE Paris

# **A global roadmap for users**

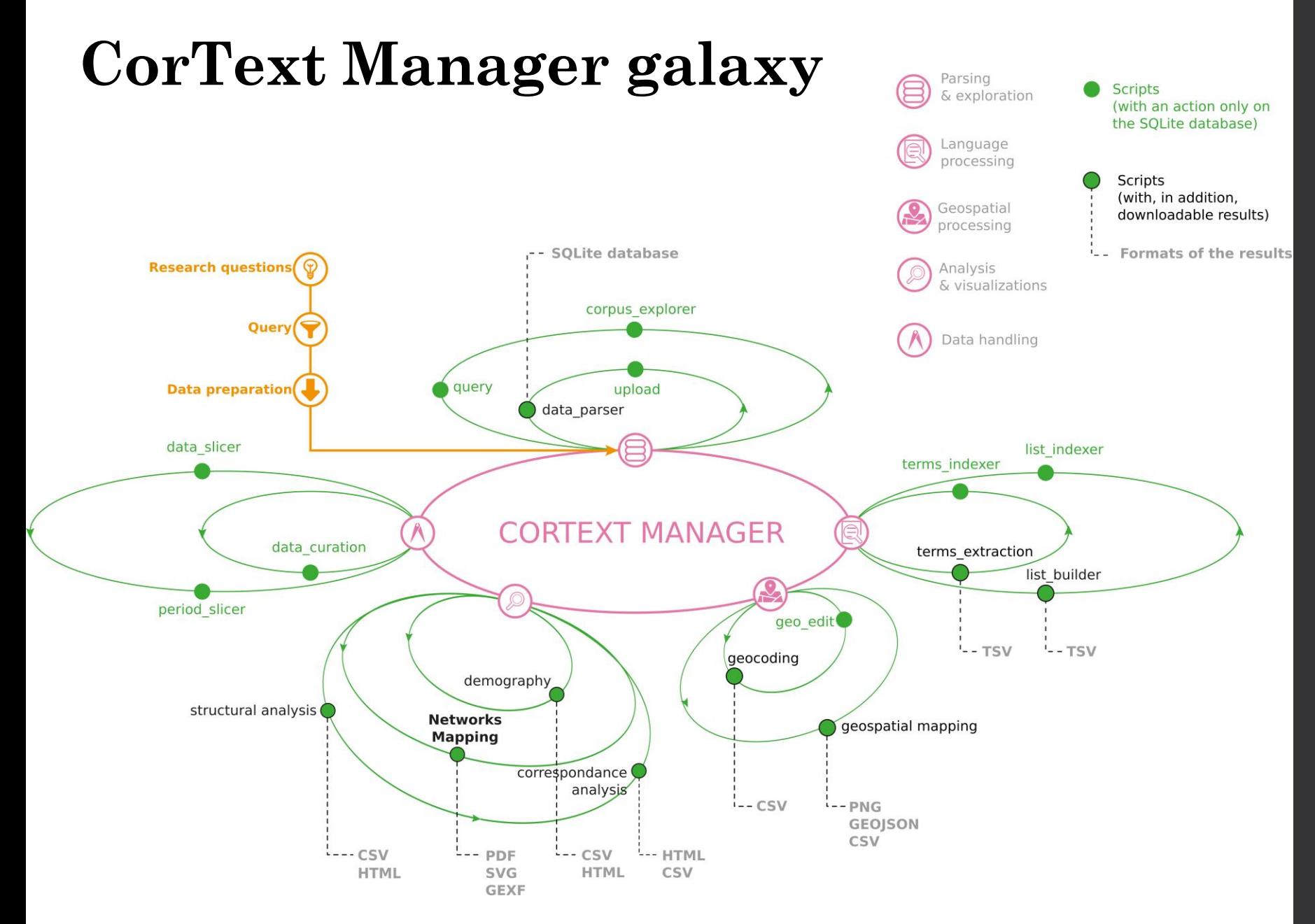

# **Dealing with « locations »: geocoding and mapping**

#### **1/ From data to spatial analysis**

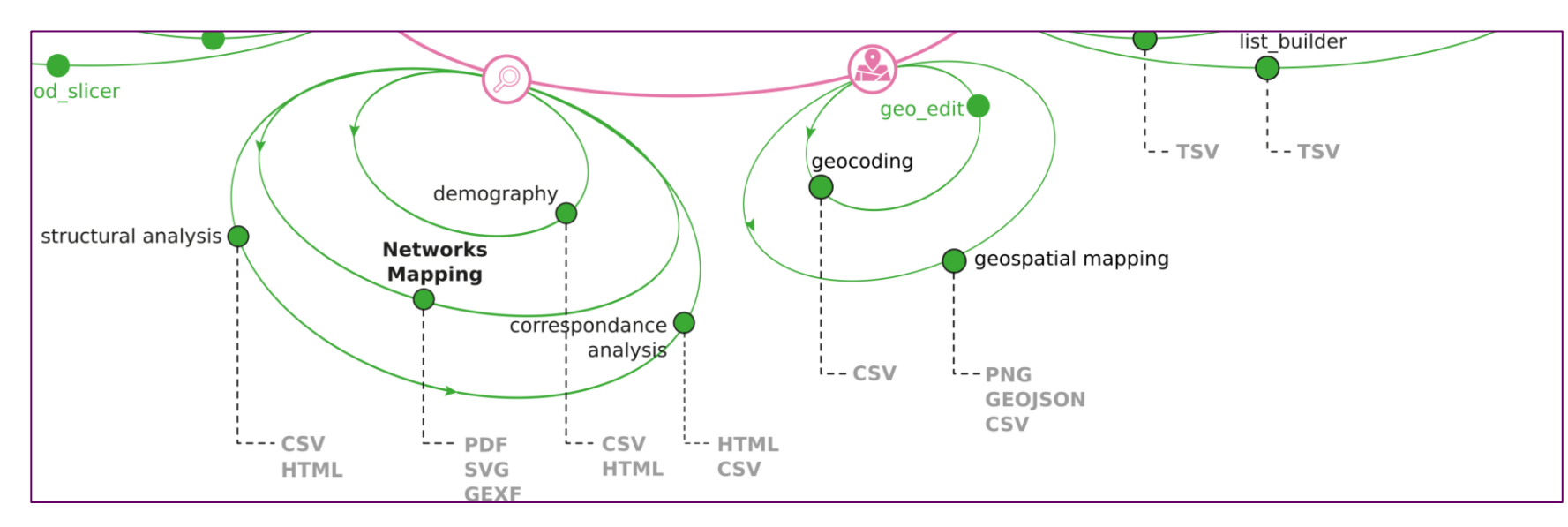

#### Examples of inventor addresses in a list of patents

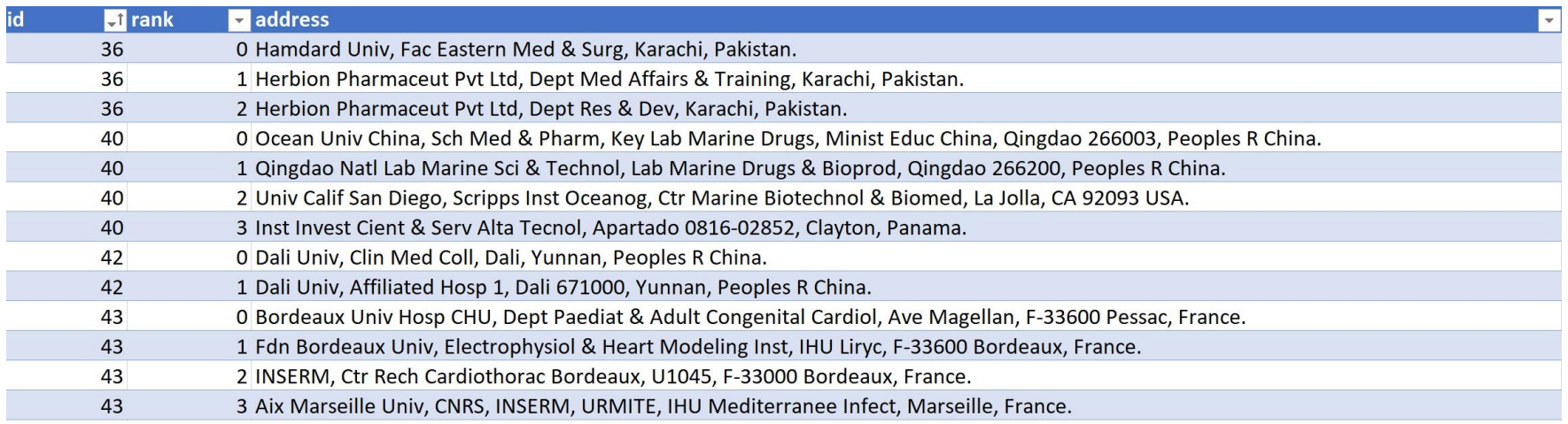

# **1/ From data to spatial analysis**

Common steps to fulfil the gap between textual information and spatial analysis are:

#### **1/ Dealing with toponyms and finding coordinates**

- Extract **toponyms**, if not done yet (e.g. NER, Gate);
- **Classify** toponyms (building names, neighbourhoods, postal codes, city names, region names…), if not done yet;
- Solve ambiguities and convert toponyms into **coordinates** (geocoding);

#### **2/ Projection and mapping**

- **Projection** of coordinates onto shapes;
- **Map aggregated locations** and (eventually) cross results with other variables.

#### **1.1/ Geocode with CorText Manager**

To classify elements in an address, we are using **LibPostal:** an address parser and normalizer, which is a multilingual, open source, Natural Language Processing based engine, to classify geographical elements in worldwide street addresses. LibPostal has been trained on OpenStreetMap.

#### [\(https://github.com/openvenues/libpostal\)](https://github.com/openvenues/libpostal)

#### Classification

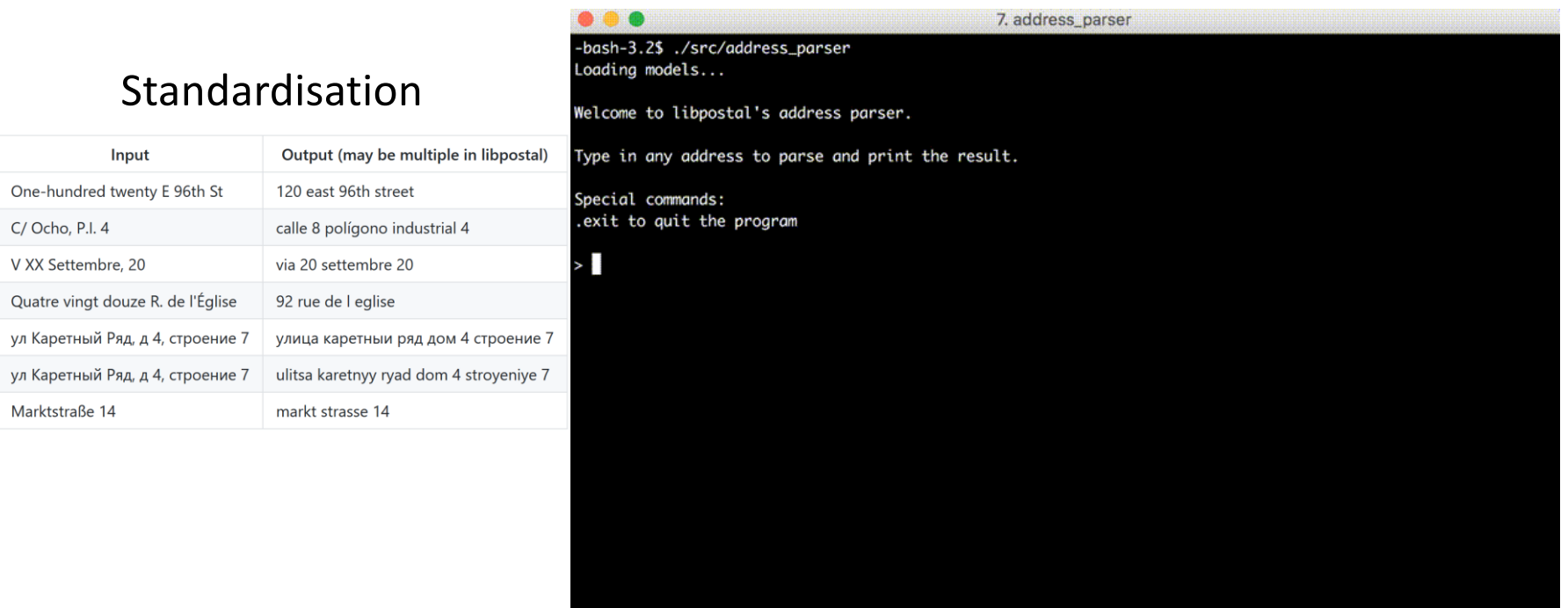

## **1.1/ Geocode with CorText Manager**

#### Types of classified entity and ontology used

- house: venue name e.g. "Brooklyn Academy of Music", and building names e.g. "Empire State Building"
- category: for category queries like "restaurants", etc.
- near: phrases like "in", "near", etc. used after a category phrase to help with parsing queries like "restaurants in Brooklyn"
- house number: usually refers to the external (street-facing) building number. In some countries this may be a compount, hyphenated number which also includes an apartment number, or a block number (a la Japan), but libpostal will just call it the house number for simplicity.
- road: street name(s)
- unit: an apartment, unit, office, lot, or other secondary unit designator
- level: expressions indicating a floor number e.g. "3rd Floor", "Ground Floor", etc.
- staircase: numbered/lettered staircase
- entrance: numbered/lettered entrance
- po box: post office box: typically found in non-physical (mail-only) addresses
- · postcode: postal codes used for mail sorting
- · suburb: usually an unofficial neighborhood name like "Harlem", "South Bronx", or "Crown Heights"
- city\_district: these are usually boroughs or districts within a city that serve some official purpose e.g. "Brooklyn" or "Hackney" or "Bratislava IV"
- city: any human settlement including cities, towns, villages, hamlets, localities, etc.
- · island: named islands e.g. "Maui"
- state district: usually a second-level administrative division or county.
- state: a first-level administrative division. Scotland, Northern Ireland, Wales, and England in the UK are mapped to "state" as well (convention used in OSM, GeoPlanet, etc.)
- country region: informal subdivision of a country without any political status
- country: sovereign nations and their dependent territories, anything with an ISO-3166 code.
- world\_region: currently only used for appending "West Indies" after the country name, a pattern frequently used in the English-speaking Caribbean e.g. "Jamaica, West Indies"

See the full picture here:<https://github.com/whosonfirst/whosonfirst-placetypes>

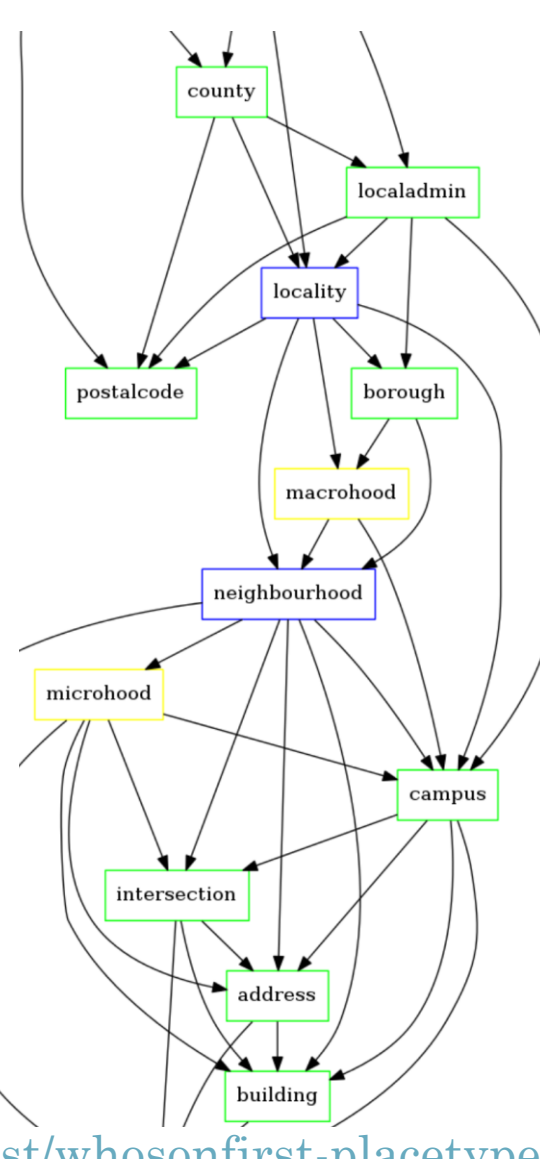

## **1.1/ Geocode with CorText Manager**

We are providing two types of access: at the services (API) and application (CorText Manager) levels:

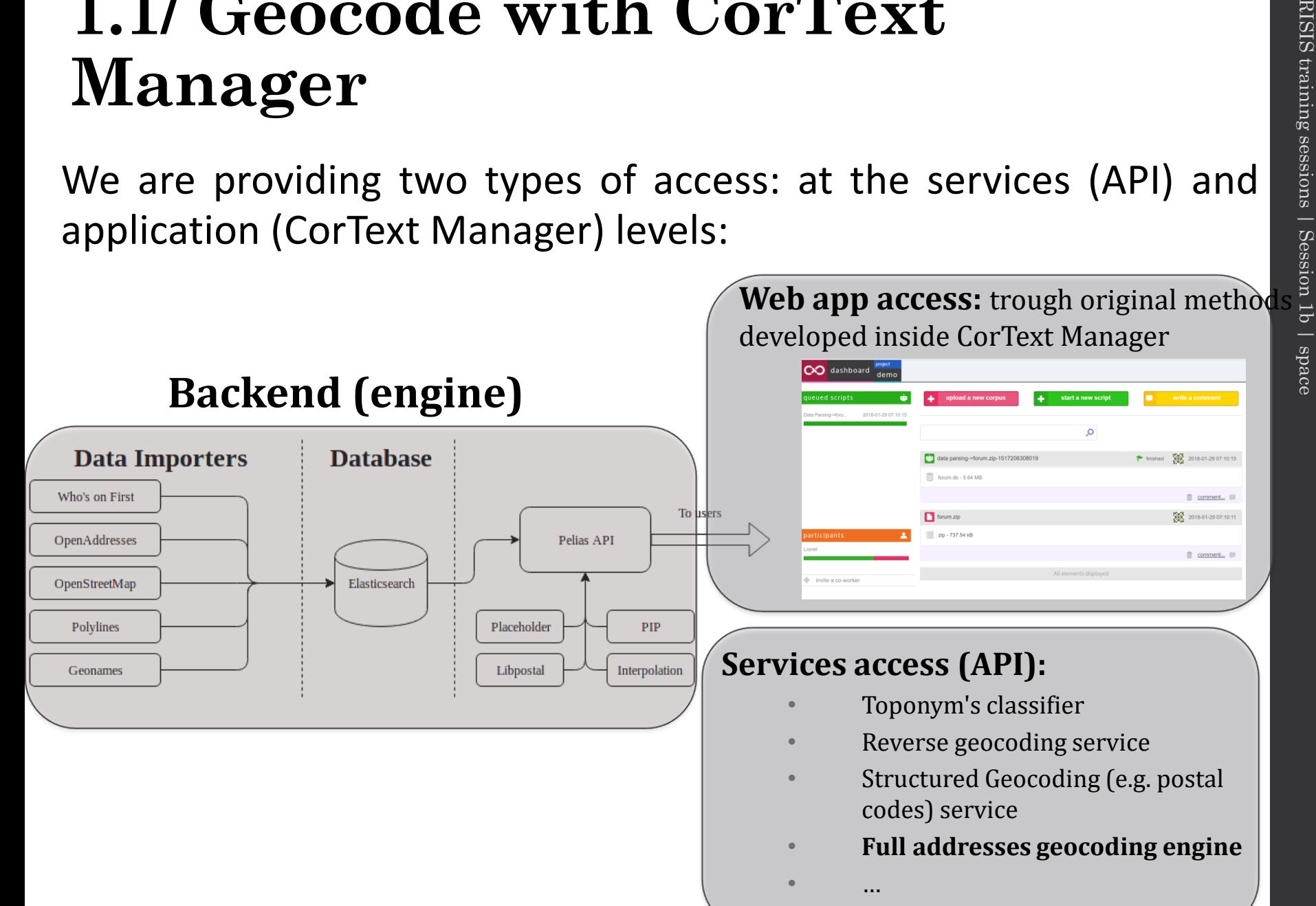

# **1.2/ Short insights on methods**

For a given address, the geocoding engine try to solve **ambiguities\*** by :

- Classifying toponyms and using the ontology;
- External variables (popularity criterium: number of inhabitants) to order which candidate is the best.

*\*same names different countries, same names and different geographical entities (region and city), acronyms, misspellings, vernacular names, multilingual names*

With **three options** to fit the needs of the researches conduced by our users : from meso scale (regional level) to smaller spaces (venue, building streets).

# **1.2/ Short insights on methods**

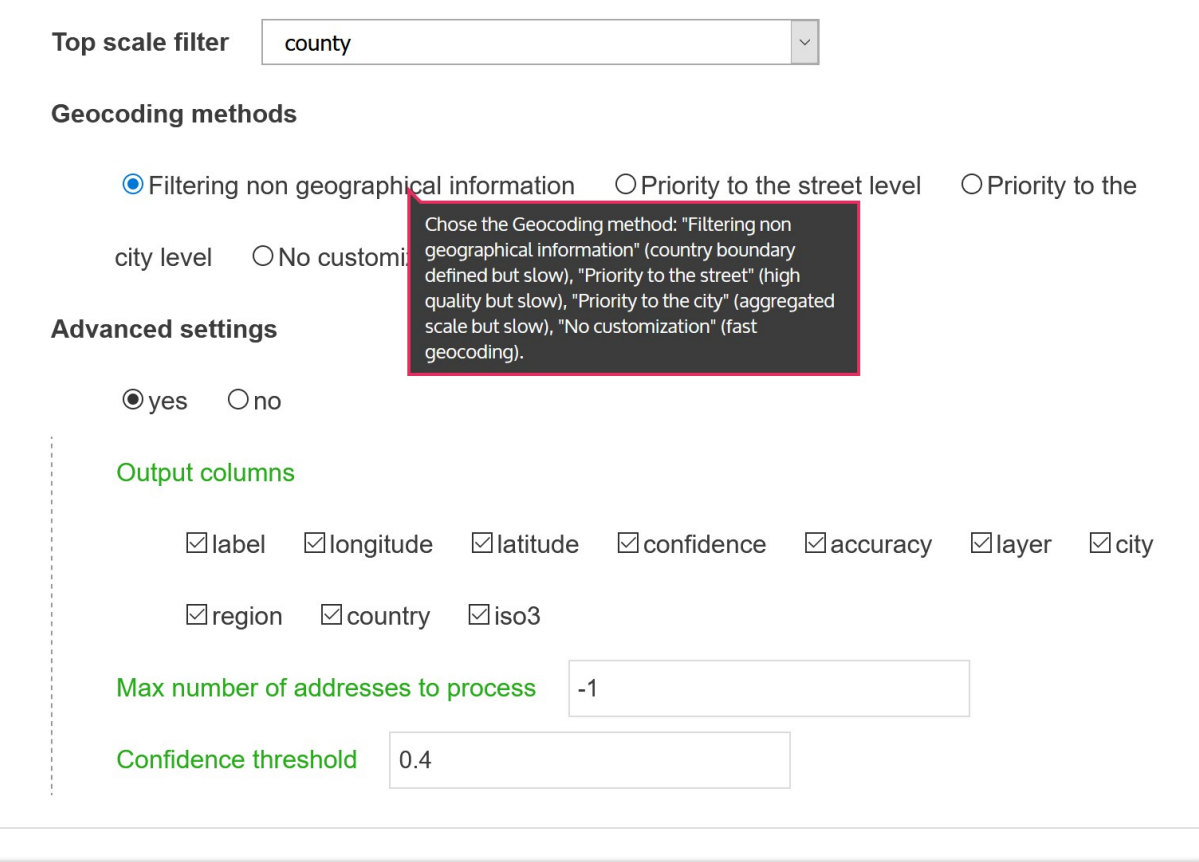

start script

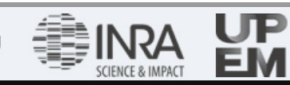

© INRAE 2021 | Contact | Forum | Crédits | Mentions Légales | CGU

# **1.3/ Examples of results**

- Located at different scales (points or centroids of shapes)
- Located with different types of geospatial entities (venue, locality, postal code, neighbourhood…)

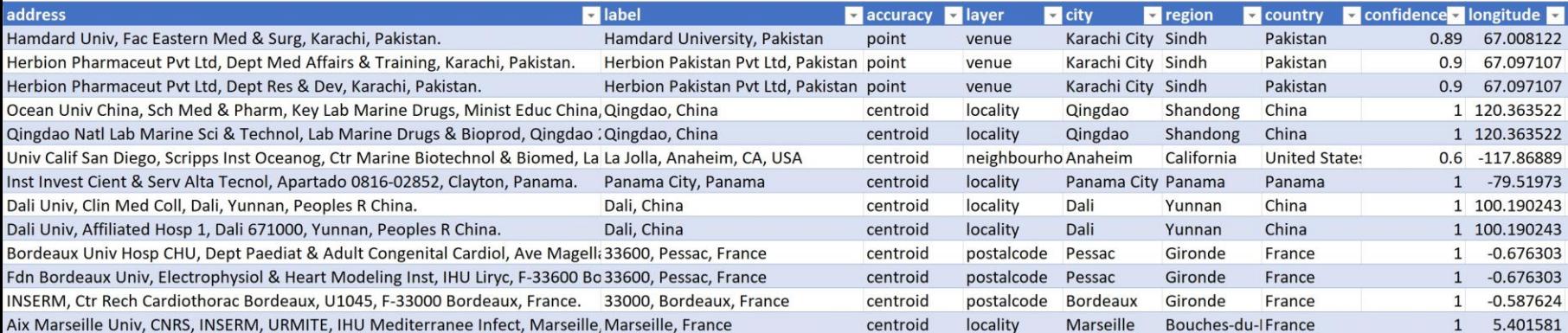

# **1.4/ Refine directly online**

Based on the confidence score and for not geocoded addresses you may want to refine the results.

<https://explorer.cortext.net/geo/refine/0b2a89bacc53907bce0aeb640f6649c5/2747510003210>

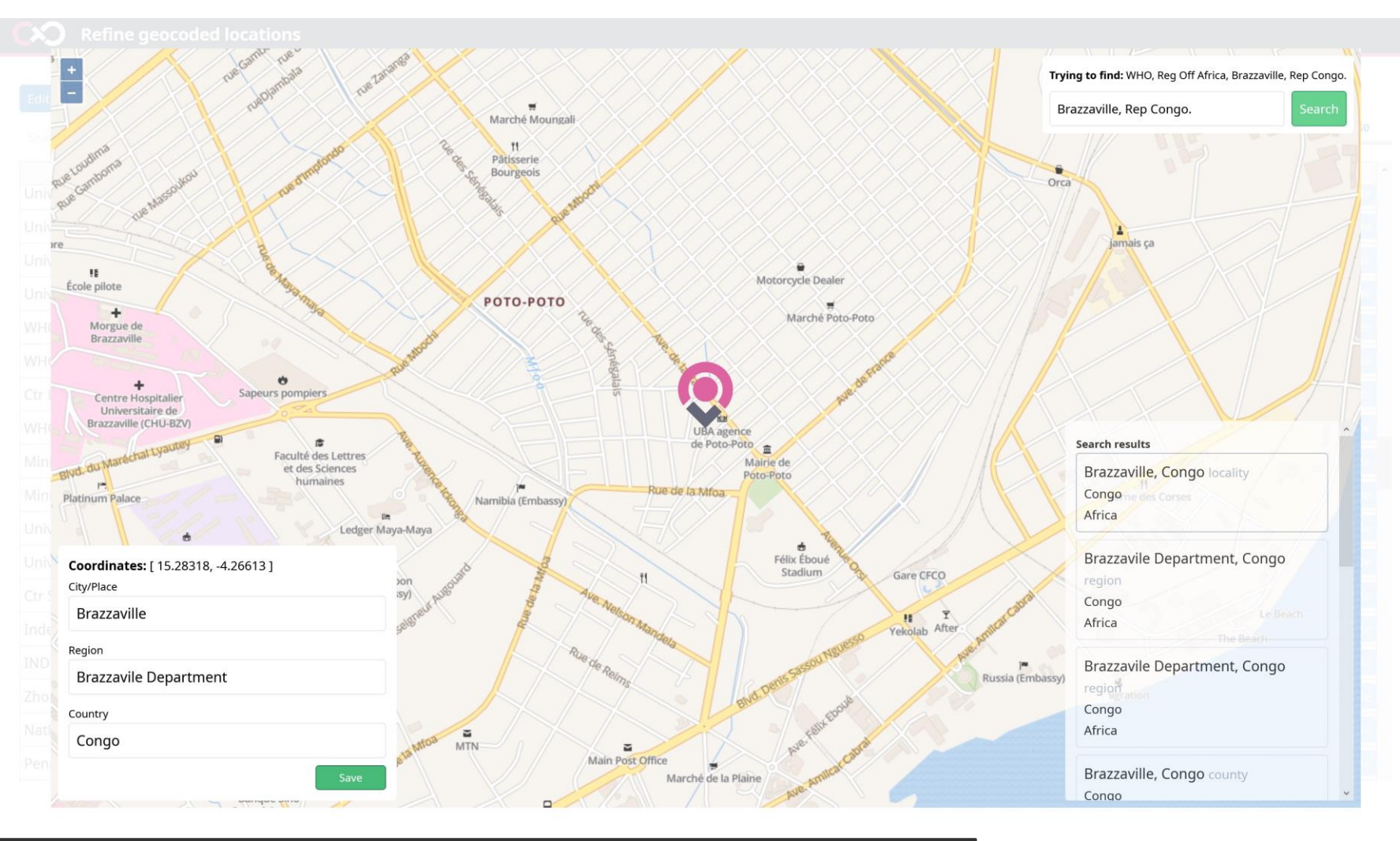

### **2.1/ Projection onto geospatial shapes, short insight on methods**

#### **Aggregate longitudes and latitudes in Urban & Rural Areas (URA) or NUTS3…**

- urban areas (> 50 000 inhabitants);
- "rural areas" at the regional scale (regional shapes, excluding URA shapes).
- Worldwide coverage: 4 200 Urban areas and 4 428 Rural areas

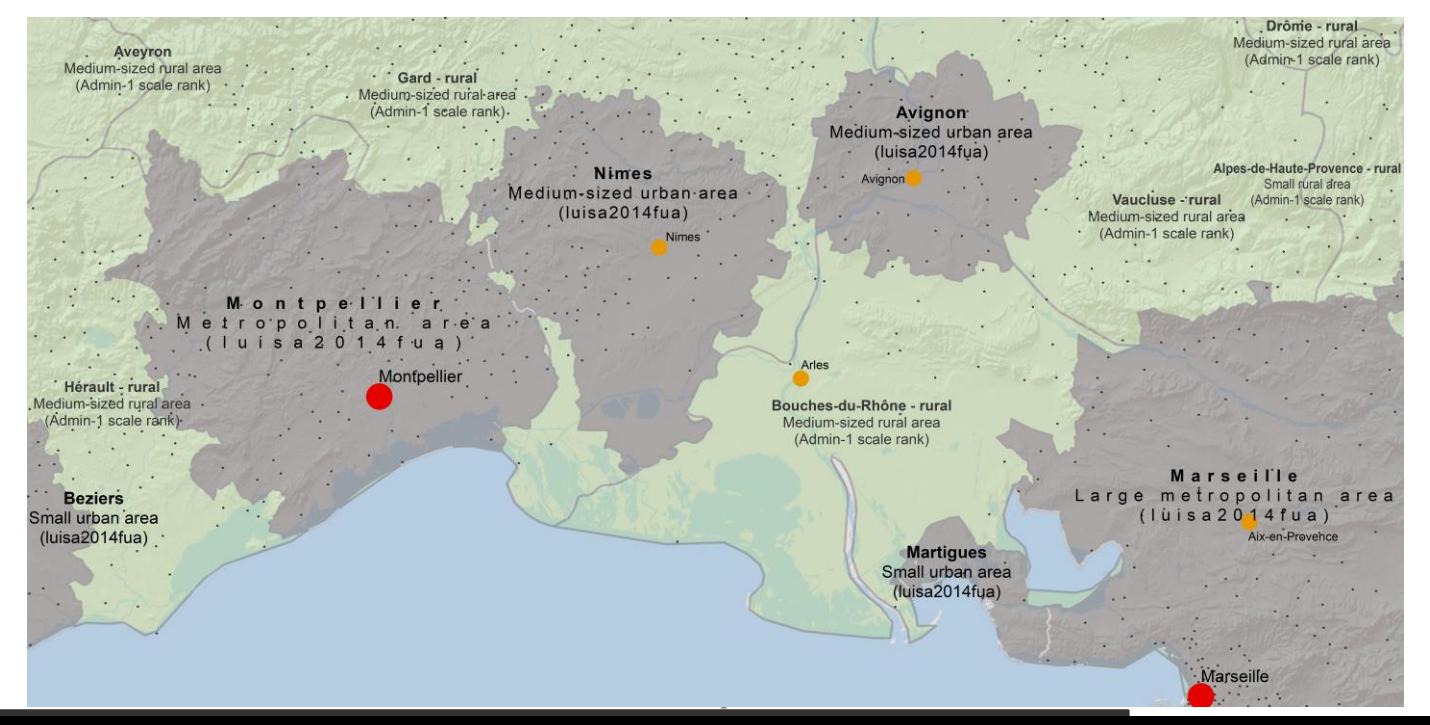

### **2.1/ Projection onto geospatial shapes, short insight on methods**

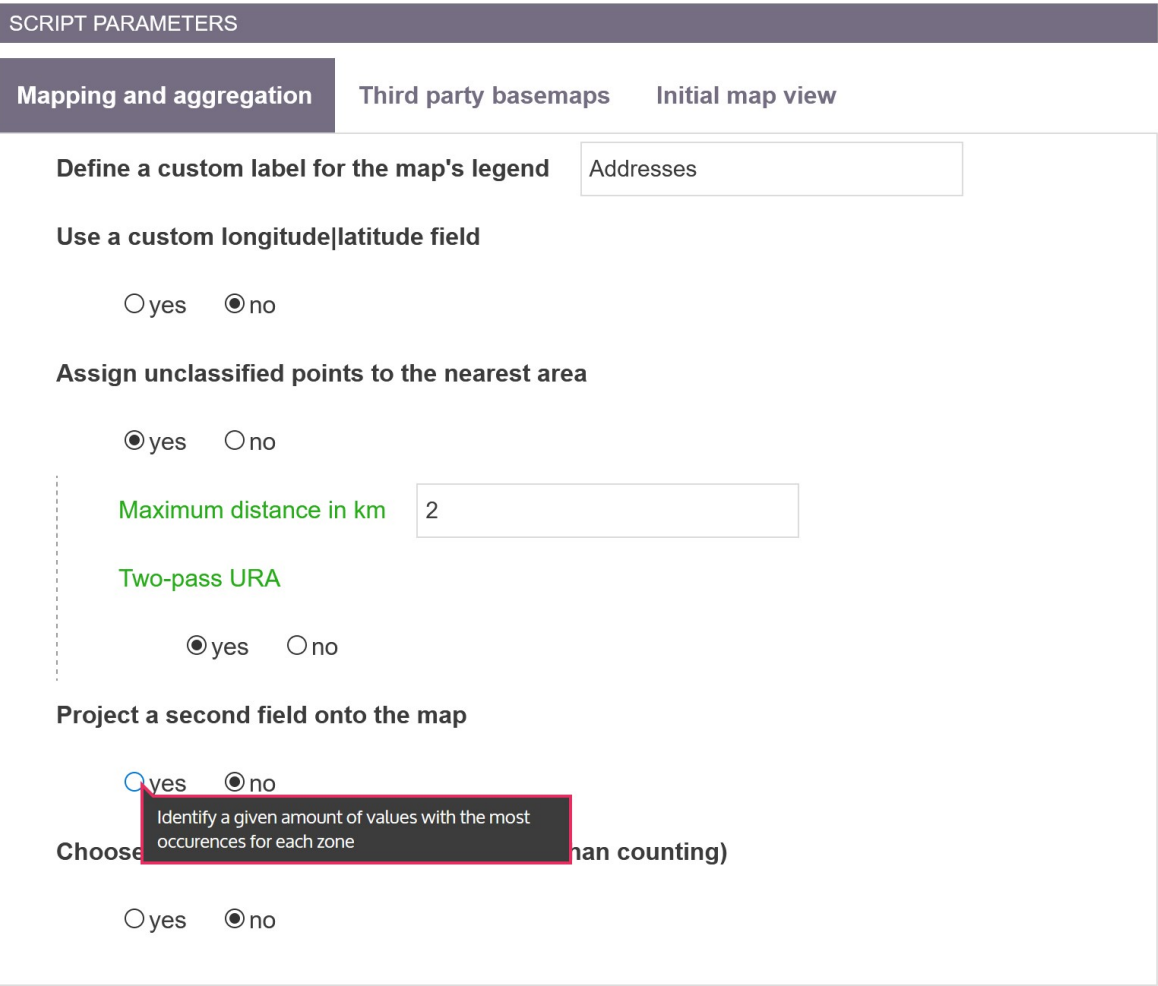

start script

# **2.1/ Visualized URA and NUTS3 (maps)**

#### **<https://geomapping.cortext.net/#/map/c0801bef413b5d7bb44dcc17149f1bff>**

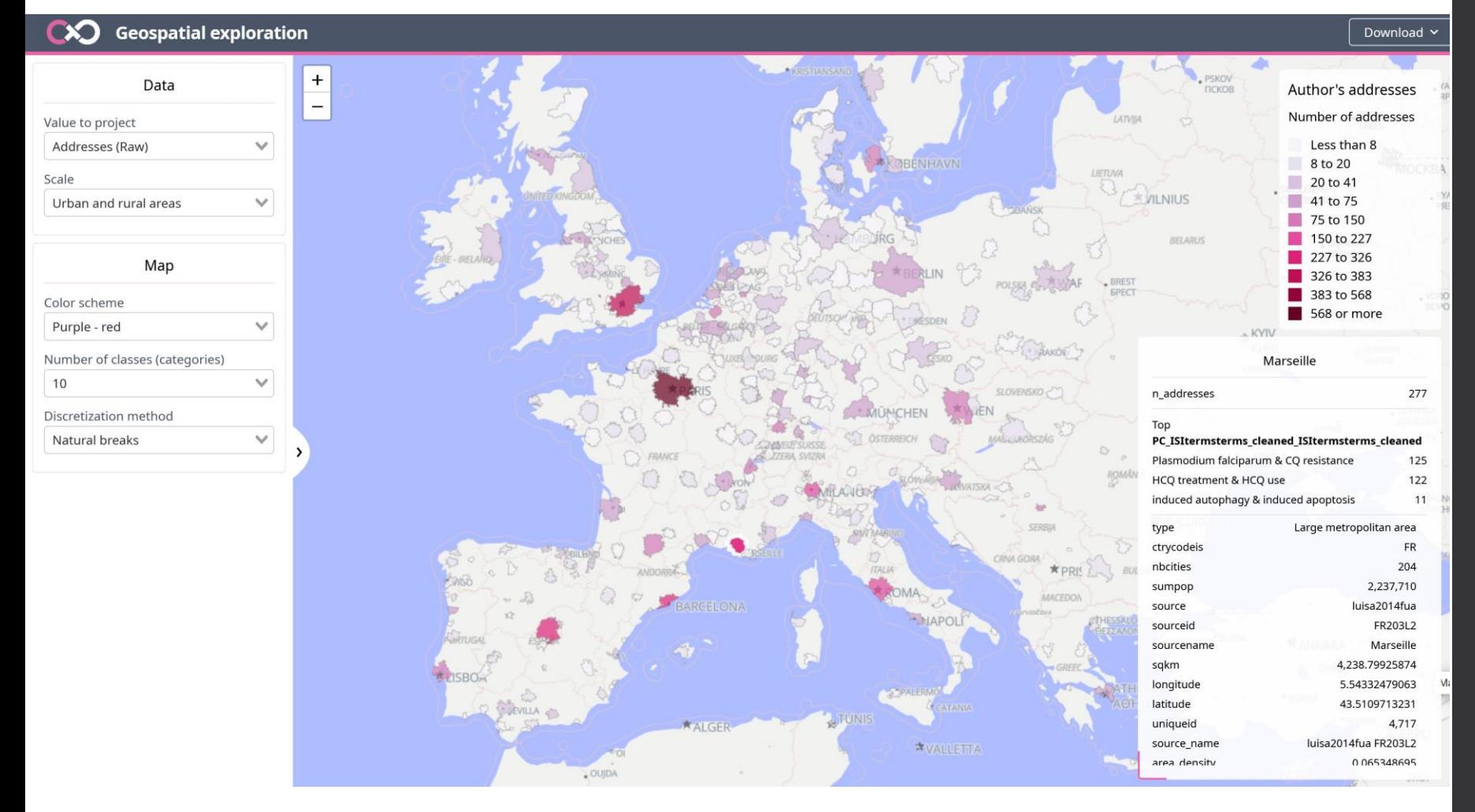

### **3.1/ Cross geospatial and semantic** landscape: collaborations network

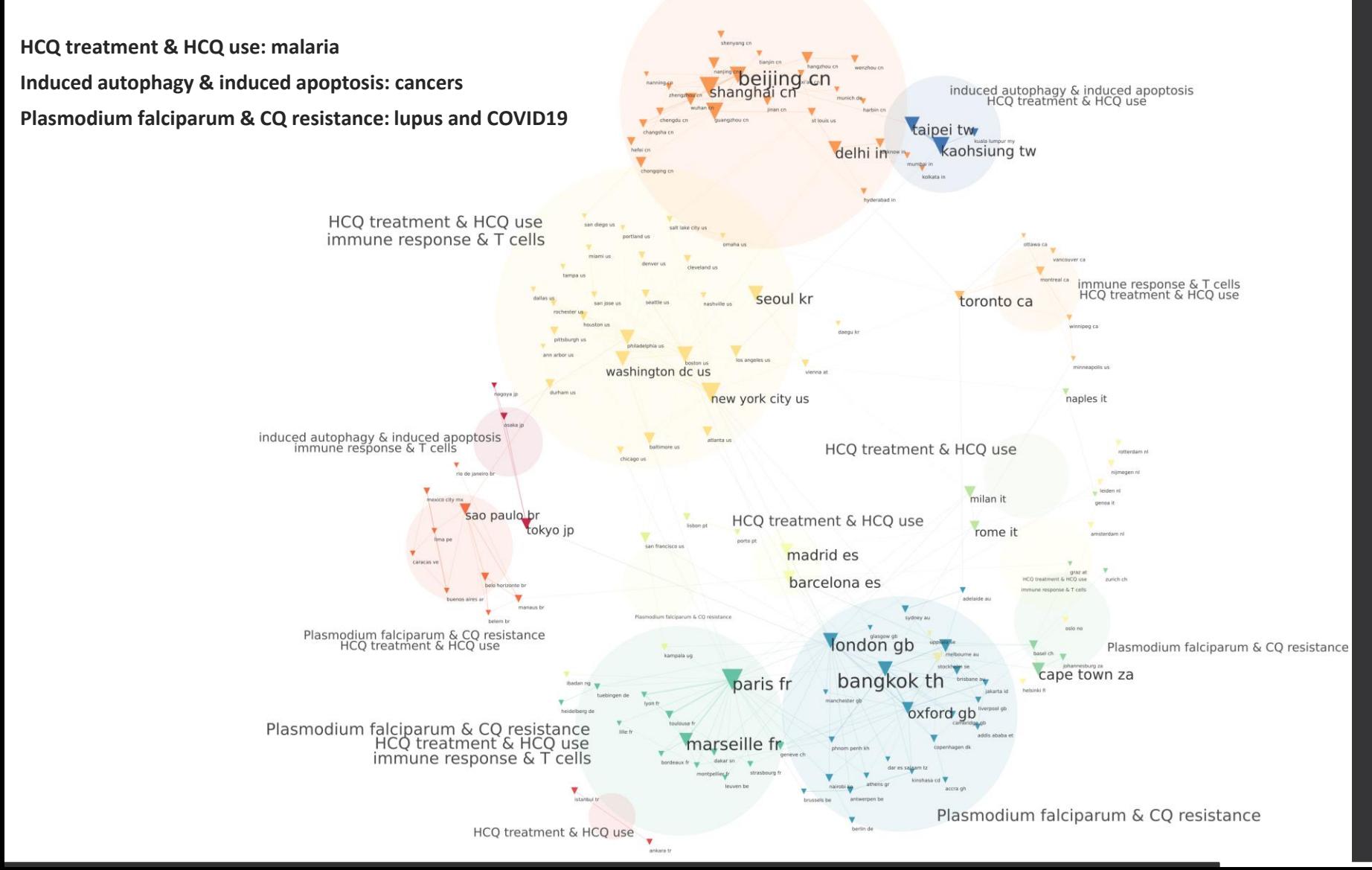

#### **3.2/ Cross geospatial and semantic landscape: profiling**

plasmodium falciparum & cq resistance - salience (one vs all, symetrized deviation rate)2014 2020

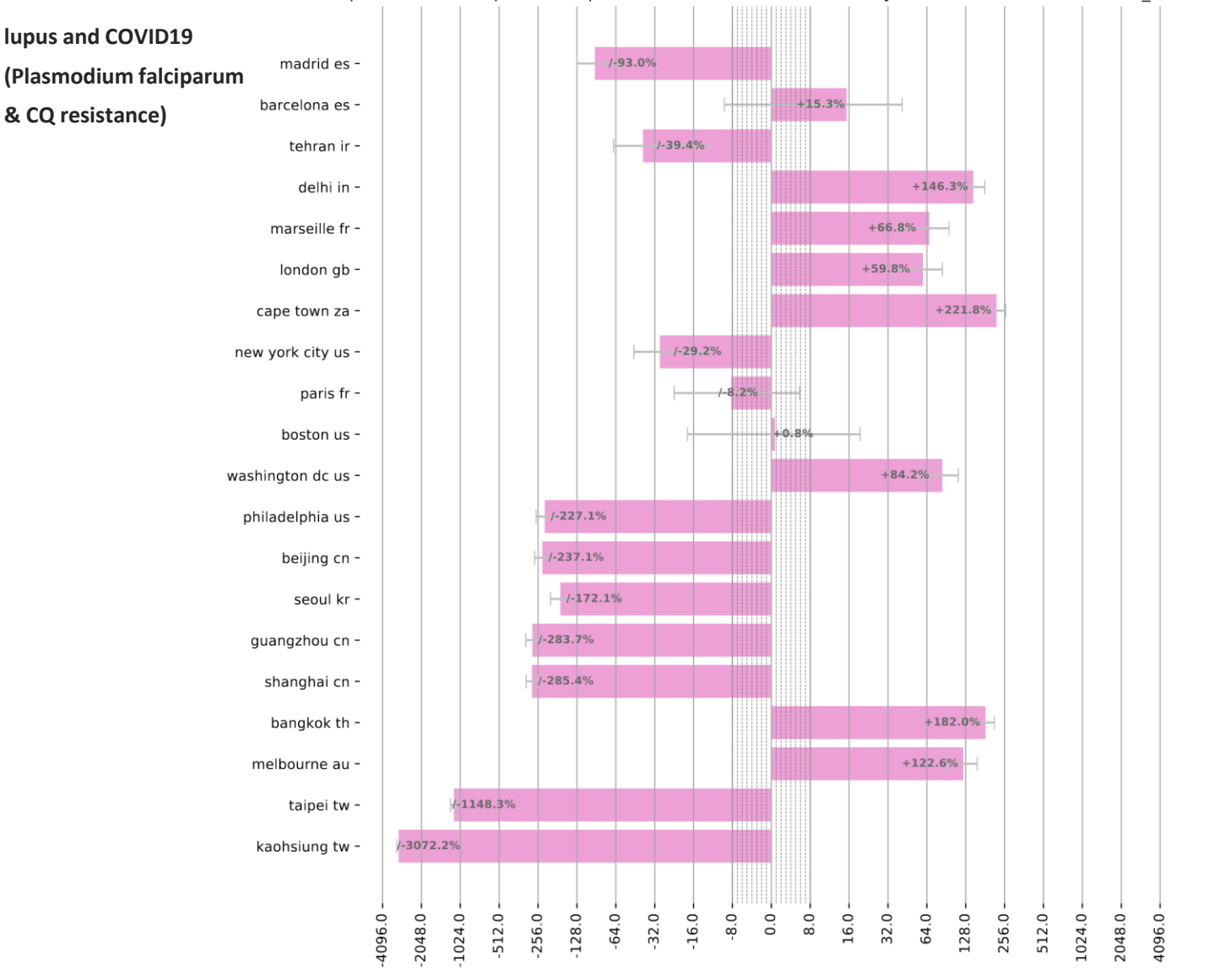

#### **3.2/ Cross geospatial and semantic landscape: profiling**

induced autophagy & induced apoptosis - salience (one vs all, symetrized deviation rate)2014 2020

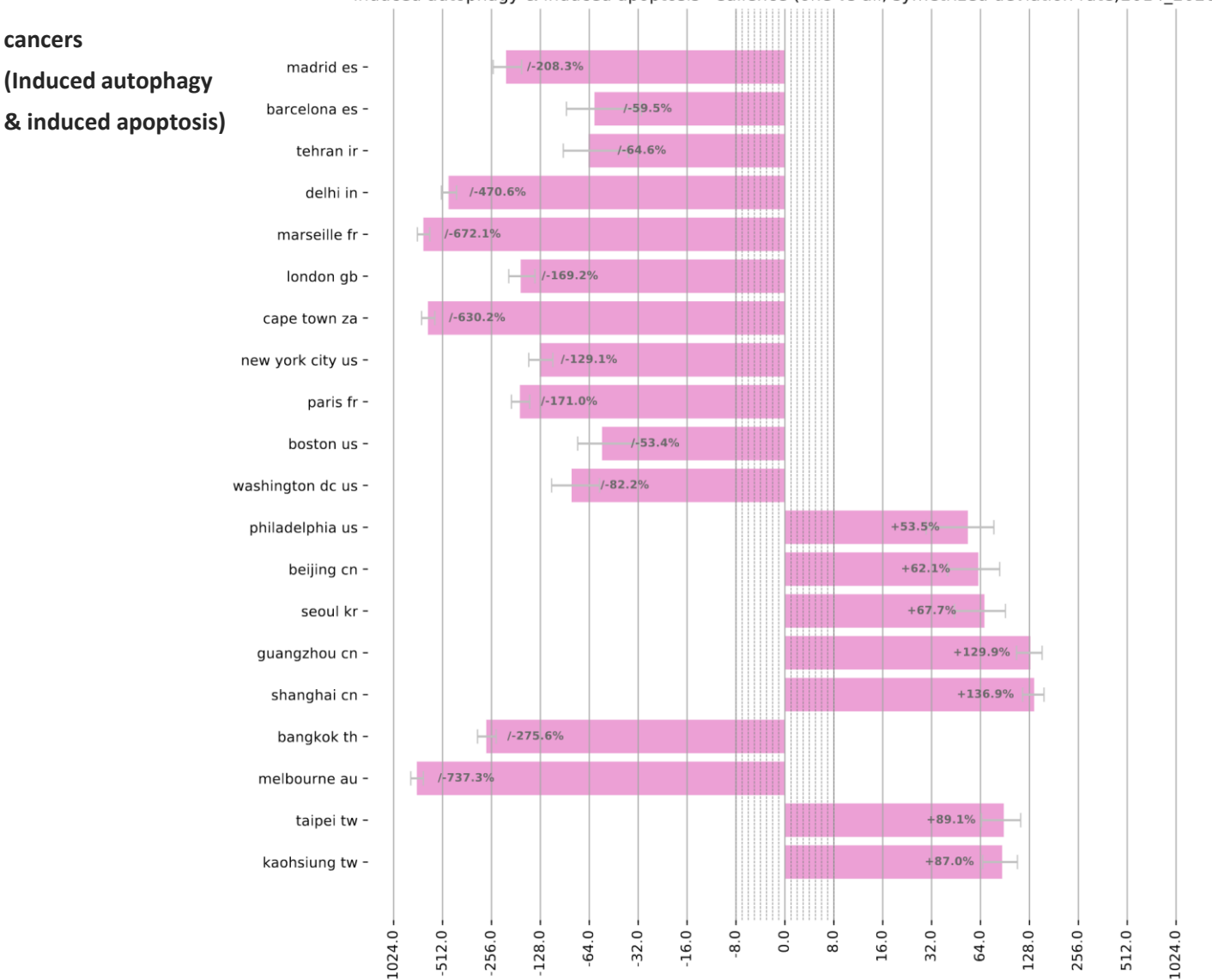

## **3.2/ Cross geospatial and semantic** landscape: profiling

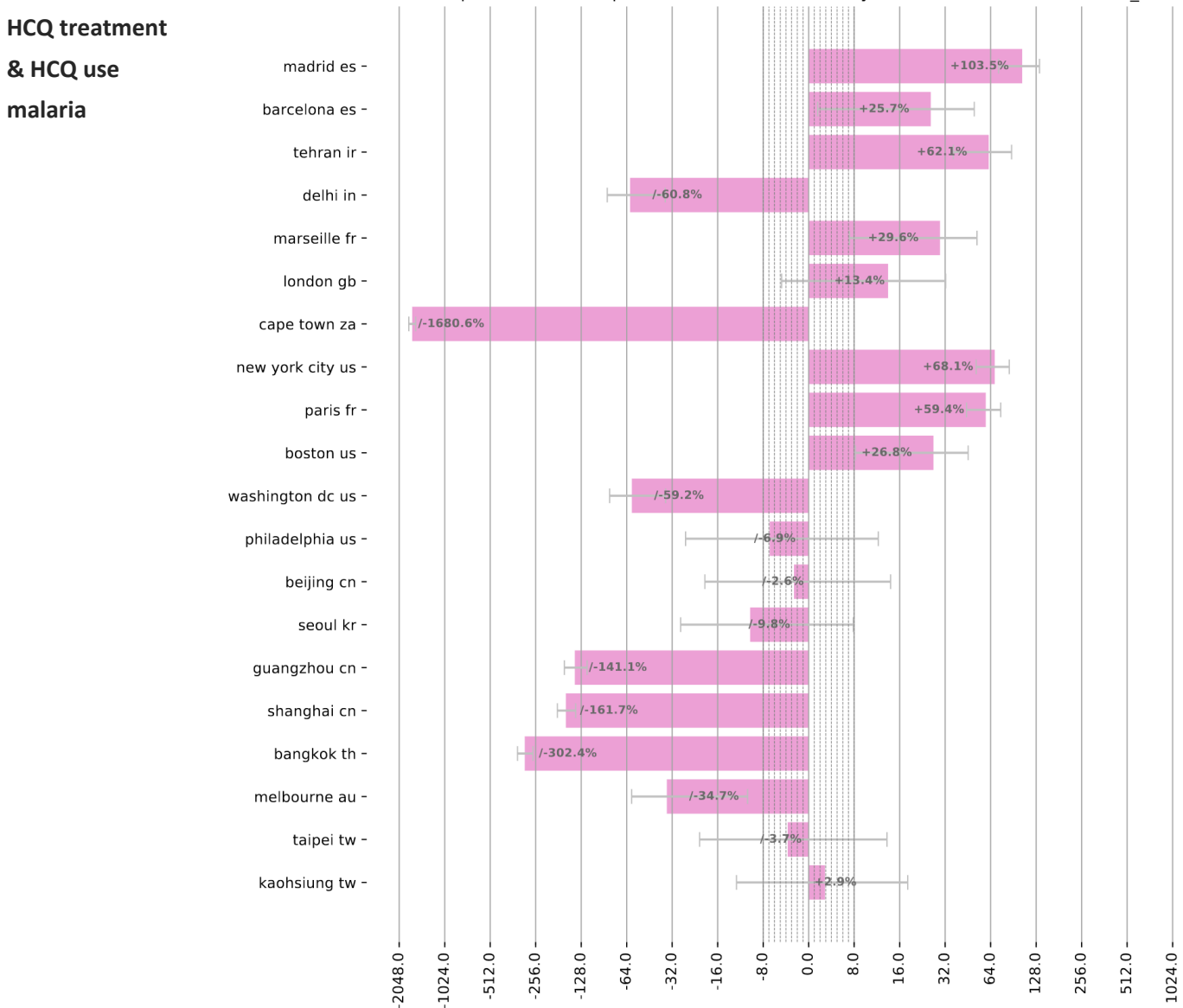

2048.0